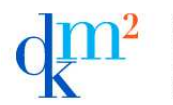

**Erasmus Mundus** master course in Data Mining and **Knowledge Management** a european master

**Complex data warehouses** Academic year 2014-2015 **Exam – Part #2**  J. Darmont (http://eric.univ-lyon2.fr/~jdarmont/), 04/06/15

Duration: 1 hour – Documents allowed

Consider the cultural heritage datamart<sup>1</sup> conceptually represented below as a UML class diagram.

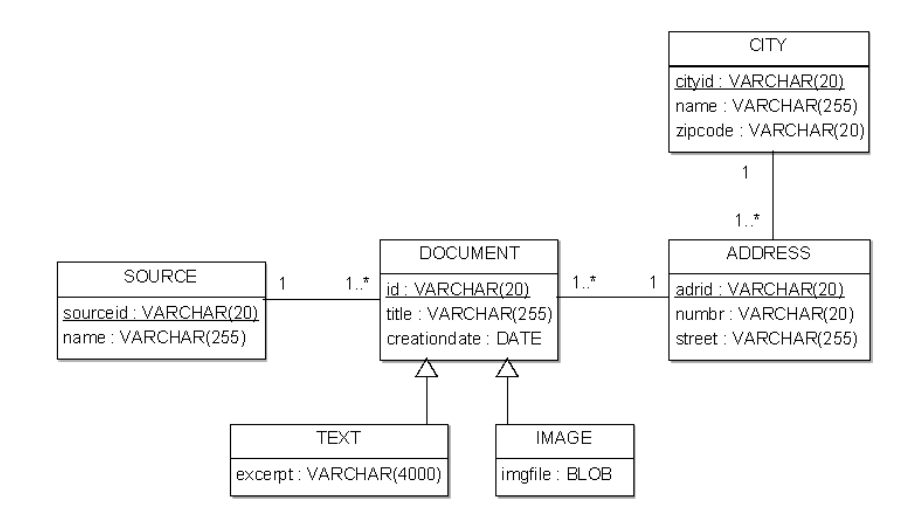

- 1. Translate this conceptual model into a physical Oracle model (types and object tables).
- 2. With an SQL query, compute the cube displaying the number of textual documents, per street and per year of creation.
- 3. With another SQL query, rollup to the number of textual documents, per city (name) and per year of creation.

```
-- SOLUTION 
CREATE TYPE t_source AS OBJECT( 
   sourceid VARCHAR(20), 
   name VARCHAR(255) 
 ) 
 / 
CREATE TYPE t_city AS OBJECT( 
   cityid VARCHAR(20), 
   name VARCHAR(255), 
   zipcode VARCHAR(20) 
 ) 
 / 
CREATE TYPE t_address AS OBJECT( 
   adrid VARCHAR(20), 
   numbr VARCHAR(20), 
   street VARCHAR(255), 
   cityref REF t_city 
 ) 
 / 
CREATE TYPE t_document AS OBJECT ( 
   docid VARCHAR(20), 
   title VARCHAR(255), 
   creationdate DATE, 
  sourceref REF t_source,
   adrref REF t_address 
) NOT FINAL 
 / 
CREATE TYPE t_text_UNDER t_document(
   excerpt VARCHAR(4000) 
 ) 
 / 
CREATE TYPE t_image UNDER t_document( 
   imgfile BLOB 
 ) 
 / 
CREATE TABLE source OF t_source( 
   CONSTRAINT sourcepk PRIMARY KEY(sourceid) 
); 
CREATE TABLE city OF t_city( 
   CONSTRAINT citypk PRIMARY KEY(cityid) 
);
```

```
CREATE TABLE address OF t_address( 
   CONSTRAINT adrpk PRIMARY KEY(adrid), 
  CONSTRAINT adrcity cityref REFERENCES city 
);
```

```
CREATE TABLE document of t_document( 
  CONSTRAINT docpk PRIMARY KEY(docid), 
  CONSTRAINT docsource sourceref REFERENCES source,
  CONSTRAINT docadr adrref REFERENCES address 
\rightarrow
```
<sup>1</sup> Excerpt from the TECTONIQ research project.

Complex data warehouses – Exam part #2 (JD) 1/1

SELECT DECODE(GROUPING(d.adrref.street), 1, 'ALL', d.adrref.street) street, DECODE(GROUPING(TO\_CHAR(creationdate, 'YYYY')), 1, 'ALL', TO CHAR(creationdate, 'YYYY')) year, COUNT(\*) nbtexts FROM document d WHERE VALUE(d) IS OF(t\_text) GROUP BY CUBE(d.adrref.street, TO\_CHAR(creationdate, 'YYYY')); SELECT DECODE(GROUPING(d.adrref.cityref.name), 1, 'ALL', d.adrref.cityref.name) city, DECODE(GROUPING(TO\_CHAR(creationdate, 'YYYY')), 1, 'ALL', TO\_CHAR(creationdate, 'YYYY')) year, COUNT(\*) nbtexts FROM document d WHERE VALUE(d) IS OF(t text) GROUP BY CUBE(d.adrref.cityref.name, TO\_CHAR(creationdate, 'YYYY'));